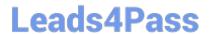

# 9L0-400<sup>Q&As</sup>

Mac OS X Help Desk Essentials v10.3

## Pass Apple 9L0-400 Exam with 100% Guarantee

Free Download Real Questions & Answers PDF and VCE file from:

https://www.leads4pass.com/9I0-400.html

100% Passing Guarantee 100% Money Back Assurance

Following Questions and Answers are all new published by Apple
Official Exam Center

- Instant Download After Purchase
- 100% Money Back Guarantee
- 365 Days Free Update
- 800,000+ Satisfied Customers

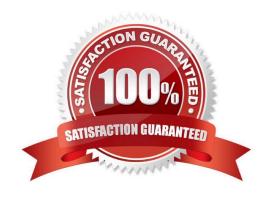

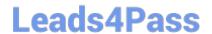

https://www.leads4pass.com/9I0-400.html 2024 Latest leads4pass 9L0-400 PDF and VCE dumps Download

| QUESTION 1                                                                                                    |
|----------------------------------------------------------------------------------------------------|
| To make a font available to Classic applications, install the font in                                                  |
| A. /User/Fonts                                                                                                    |
| B. /Library/Fonts                                                                                                    |
| C. /System Folder/Fonts                                                                                                |
| D. /System Library/Fonts                                                                                               |
| E. /System Folder/Font Book                                                                                            |
| Correct Answer: C                                                                                                    |
|                                                                                                    |
| QUESTION 2                                                                                                    |
| By default, the Mac OS X v10.3 shell prompt includes the "#" character after the user name when you                    |
| A. Are in your home directory.                                                                                         |
| B. Have connected to another computer using ssh                                                                        |
| C. Are logged in as a user who is the Group Admin                                                                      |
| D. Are running the shell as the System Administrator                                                                   |
| Correct Answer: D                                                                                                    |
|                                                                                                    |
| QUESTION 3                                                                                                    |
| When printing from the Classic Environment, you can use the to select the printer.                                     |
| A. Chooser                                                                                                    |
| B. Printer Setup Utility                                                                                               |
| C. Mac OS X v10.3 OS 9 Print Tools                                                                                     |
| D. Printers control panel                                                                                              |
| Correct Answer: A                                                                                                    |
|                                                                                                    |
| QUESTION 4                                                                                                    |
| Mac OS X v10.3 administrator users can enable a personal firewall by clicking the Start button in the Firewall pane of |

## Leads4Pass

### https://www.leads4pass.com/9I0-400.html

2024 Latest leads4pass 9L0-400 PDF and VCE dumps Download

- A. Network Utility
- B. NetInfo Manager
- C. The Network pane of System Preferences
- D. The Sharing pane of System Preferences

Correct Answer: D

### **QUESTION 5**

In Mac OS X v10.3, where can a non-administrator user named "ann" store her files?

- A. /System
- B. /Users/ann
- C. /Applications
- D. /Users/Home/ann

Correct Answer: B

#### **QUESTION 6**

Suppose you are a Mac OS X v10.3 user named Certkiller. Where would you put a file in order to share it with network guests?

- A. /Users/Shared
- B. /Users/Public
- C. /Users/Certkiller/Shared
- D. /Users/Certkiller/Public

Correct Answer: D

#### **QUESTION 7**

Which statement about file and folder permissions is TRUE Mac OS X v10.3?

- A. Any user can delete a file from another user\\'s Drop Box.
- B. A file\\'s permissions are always identical to its enclosing folder\\'s permissions.
- C. A user Read only permissions to a folder cannot view any files in that folder.
- D. A user with Read and Write permissions to a folder cannot delete any files in that folder.

## Leads4Pass

https://www.leads4pass.com/9I0-400.html 2024 Latest leads4pass 9L0-400 PDF and VCE dumps Download

| E. A user with Read only permissions to a folder cannot rename any files in that folder.                               |  |  |
|----------------------------------------------------------------------------------------------------|--|--|
| Correct Answer: E                                                                                                    |  |  |
| QUESTION 8                                                                                                    |  |  |
| The Lookup pane in Network Utility is used to (Choose all that apply).                                                 |  |  |
| A. Find the complete route between your computer and another computer on an IP network.                                |  |  |
| B. Determine which ports on a computer are closed.                                                                     |  |  |
| C. Determine which ports on a computer are open.                                                                       |  |  |
| D. Resolve domain names to IP addresses.                                                                               |  |  |
| E. Resolve IP addresses to domain names.                                                                               |  |  |
| F. Display routing table information                                                                                   |  |  |
| Correct Answer: DE                                                                                                    |  |  |
| QUESTION 9                                                                                                    |  |  |
| Mac OS X v10.3 administrator named "Certkiller" can view the details of a kernel panic in                              |  |  |
| A. /Library/Logs/kp.log                                                                                                |  |  |
| B. /Library/Logs/panic.log                                                                                             |  |  |
| C. /Users/Certkiller/Library/Logs/kp.log                                                                               |  |  |
| D. /Users/Certkiller /Library/Logs/panic.log                                                                           |  |  |
| Correct Answer: B                                                                                                    |  |  |
| QUESTION 10                                                                                                    |  |  |
| Mac OS X v10.3 Internet Sharing lets you share your Internet connections with other users via (Choose all that apply.) |  |  |
| A. AirPort                                                                                                    |  |  |
| B. Ethernet                                                                                                    |  |  |
| C. Bluetooth                                                                                                    |  |  |
| D. Modem                                                                                                    |  |  |
| E. USB                                                                                                    |  |  |

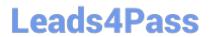

https://www.leads4pass.com/9I0-400.html 2024 Latest leads4pass 9L0-400 PDF and VCE dumps Download

| Correct Answer: AB                                                         |                            |
|----------------------------------------------------------------------------|----------------------------|
| QUESTION 11                                                                |                            |
| By default in Mac OS X v10.3, you can use the Finder to                    | . (Choose all that apply.) |
| A. Burn a CD                                                               |                            |
| B. Create a disk image file                                                |                            |
| C. See every file in your home directory                                   |                            |
| D. To archive multiple items simultaneously using the Archive menu item    |                            |
| E. Empty the trash securely, so that data-recovery software cannot restore | e the files.               |
| Correct Answer: ADE                                                        |                            |
| QUESTION 12                                                                |                            |
| The Universal Access pane in System Preferences allows you to              | ·                          |
| A. Configure the screen to zoom in and out.                                |                            |
| B. Turn speech recognition on and off.                                     |                            |
| C. Create new keyboard shortcuts.                                          |                            |
| D. Configure a USB tablet.                                                 |                            |
| Correct Answer: A                                                          |                            |
| QUESTION 13                                                                |                            |
| About which three system properties will System Profiler provide informati | ion? (Choose three.)       |
| A. Installed PCI cards                                                     |                            |
| B. Default network printer                                                 |                            |
| C. Configured share points                                                 |                            |
| D. Connected USB devices                                                   |                            |
| E. Connected FireWire devices                                              |                            |
| F. Status of personal file sharing                                         |                            |
| Correct Answer: ADE                                                        |                            |

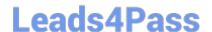

### https://www.leads4pass.com/9I0-400.html

2024 Latest leads4pass 9L0-400 PDF and VCE dumps Download

#### **QUESTION 14**

Network users often have multiple passwords, a distinct password for each network service they caccess. Which is NOT a valid way to simplify this situation for users in Mac OS X v10.3?

- A. Set up a Kerberos environment on the network.
- B. Have users store their login information for different server in Keychain.
- C. Set up a directory service to make user and password information available to all computers.
- D. Have users access network servers without authentication, using the Network icon in the Finder rather than using the Connect to Server command, which requires users to authenticate.

Correct Answer: D

#### **QUESTION 15**

The Accounts pane of System Preferences lets you configure an account to \_\_\_\_\_\_

- A. Have Read only access.
- B. Use a Simple Finder environment
- C. Recognize multiple valid passwords
- D. Log in to the computer only via FTP

Correct Answer: B

Latest 9L0-400 Dumps

9L0-400 PDF Dumps

9L0-400 Study Guide